Priority queues

Johan Montelius

**KTH** 

HT23

**K ロ ▶ K 御 ▶ K 君 ▶ K 君 ▶** .  $2Q$ 1 / 28

### a queue

 $\begin{array}{rclclcl} \left\langle \varepsilon \Box \varepsilon \rangle & \varepsilon \Box \varepsilon \rangle & \varepsilon \Box \varepsilon \rangle & \varepsilon \Xi \varepsilon \rangle & \varepsilon \Xi \varepsilon \rangle & \varepsilon \Xi & \varepsilon \rangle \\ & & & & & & \\ \end{array}$ 

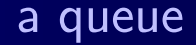

First in first out.

First in first out.

enqueue $()$ : Add item to the queue.

First in first out.

- enqueue(): Add item to the queue.
- dequeue() : Remove item that has been the longest in the queue.
- e empty() : Is the queue empty?

# a priority queue

 $\begin{array}{rcl} \left\langle 3 \right\rangle & \left\langle 4 \right\rangle & \left\langle 4 \right\rangle & \left\$ 

## a priority queue

Items ordered by priority.

K ロ ▶ K 御 ▶ K ミ ▶ K ミ ▶ │ ミ  $299$ 3 / 28

## a priority queue

Items ordered by priority.

enqueue():  $\overline{A}$ dd item with a given priority to the queue.

#### Items ordered by priority.

- e enqueue(): Add item with a given priority to the queue.
- dequeue() : Remove item with the highest priority.
- e empty() : Is the queue empty?

#### Items ordered by priority.

- e enqueue(): Add item with a given priority to the queue.
- dequeue() : Remove item with the highest priority.
- empty() : Is the queue empty?

Let's say that low numbers have high priority.

 $2Q$ 4 / 28

Let's keep the list sorted.

#### Let's keep the list sorted.

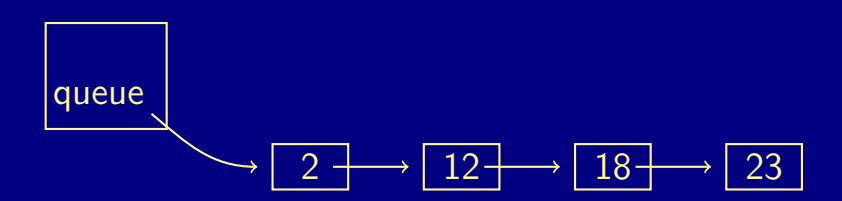

#### Let's keep the list sorted.

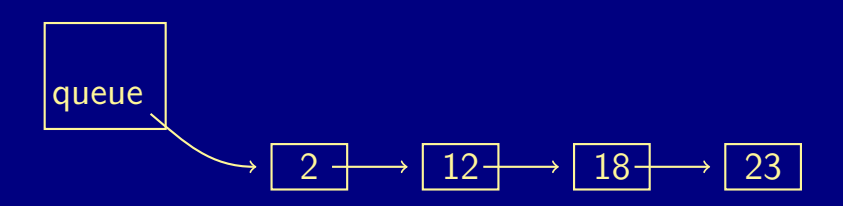

#### How do we implement add and remove?

←ロ ▶ ィ何 ▶ ィヨ ▶ ィヨ ▶ 4 / 28

Let's not bother keeping the list sorted.

Let's not bother keeping the list sorted.

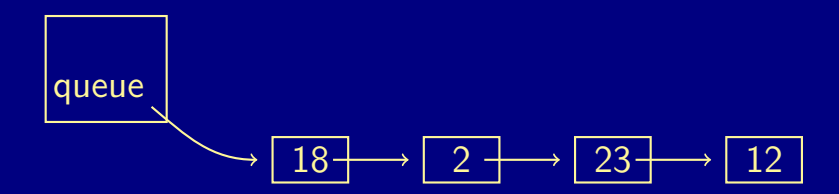

Let's not bother keeping the list sorted.

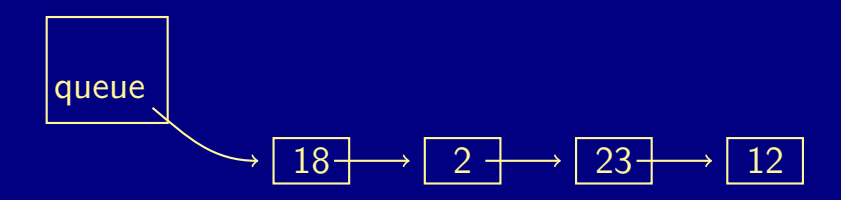

#### How do we implement add and remove?

root:

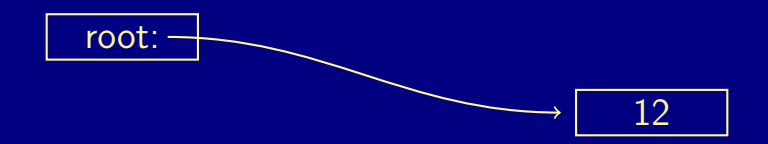

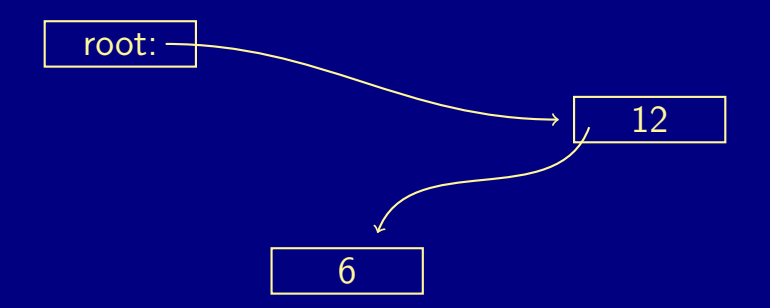

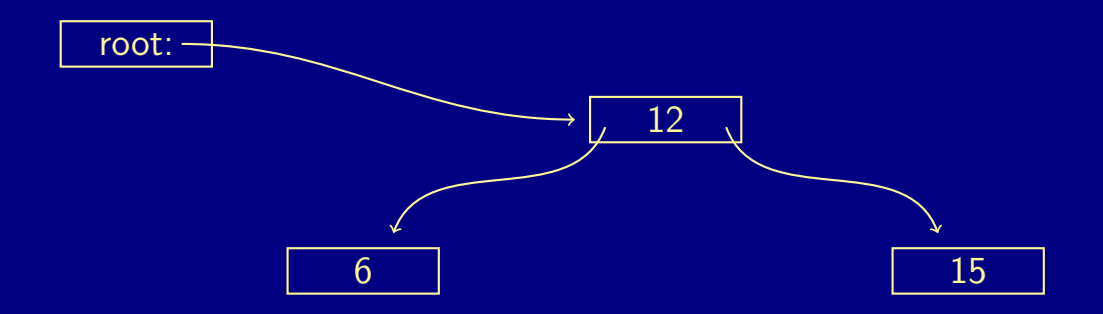

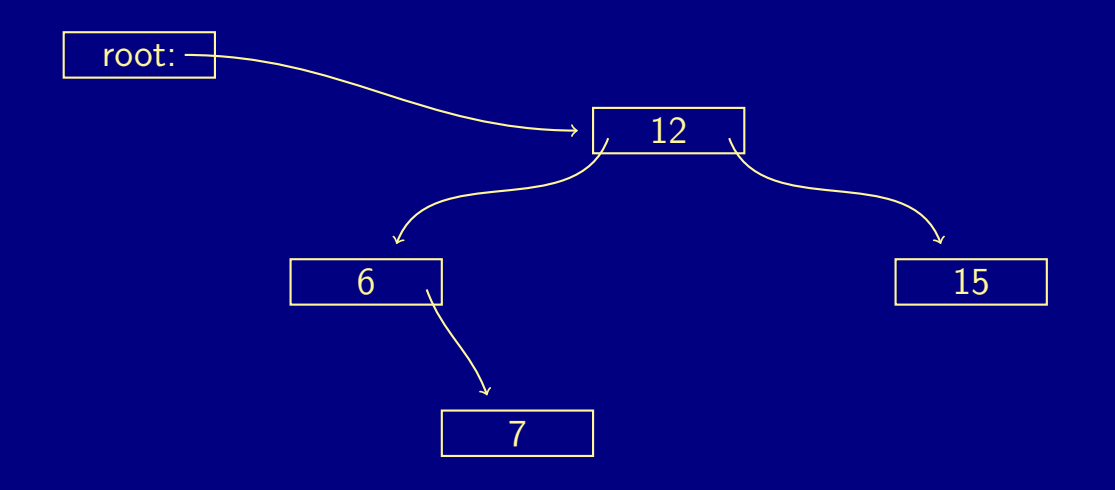

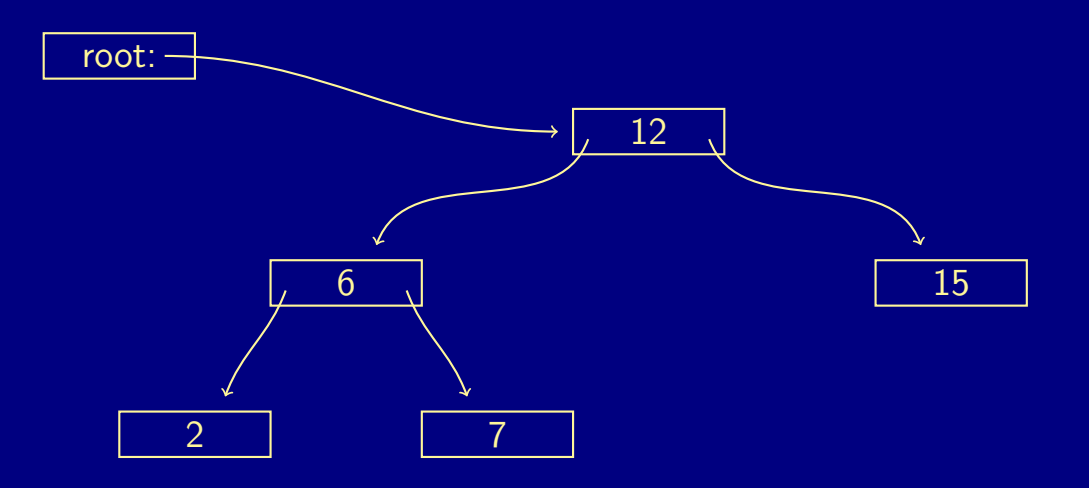

## a sorted tree

A sorted tree gives us  $O(|g(n))$  add opperation and  $O(|g(n))$ remove operation.

### a sorted tree

- A sorted tree gives us  $O(|g(n))$  add opperation and  $O(|g(n))$ remove operation.
- **Excellent for searching but ....**

### a sorted tree

- A sorted tree gives us  $O(|g(n))$  add opperation and  $O(|g(n))$ remove operation.
- **Excellent for searching but ....**
- we know which element to remove next.
- A sorted tree gives us  $O(|g(n))$  add opperation and  $O(|g(n))$ remove operation.
- **Excellent for searching but ....**
- we know which element to remove next.
- Arrange the tree such that the higest priority is always the root node.

 $^{\circ}$  28

#### A heap :

The element with highest priority is in the root.

#### A heap :

- The element with highest priority is in the root.
- The left branch is a heap, and so is the right branch.

### A heap :

- The element with highest priority is in the root.
- The left branch is a heap, and so is the right branch.
- There is no relationship between the left and right branch.

### A heap :

- The element with highest priority is in the root.
- The left branch is a heap, and so is the right branch.
- There is no relationship between the left and right branch.
- We need add() and remove() operations that maintain this order.

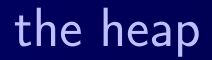

root:

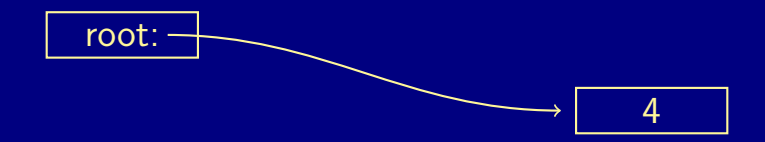
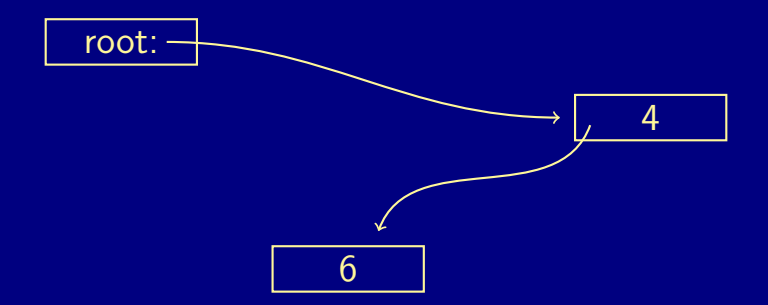

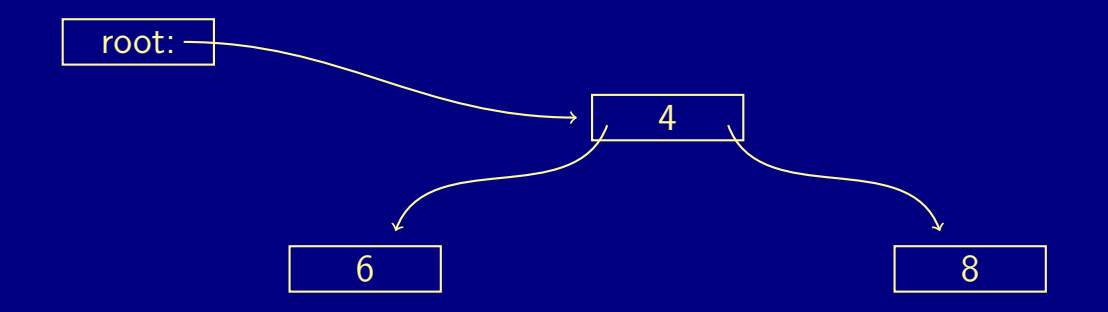

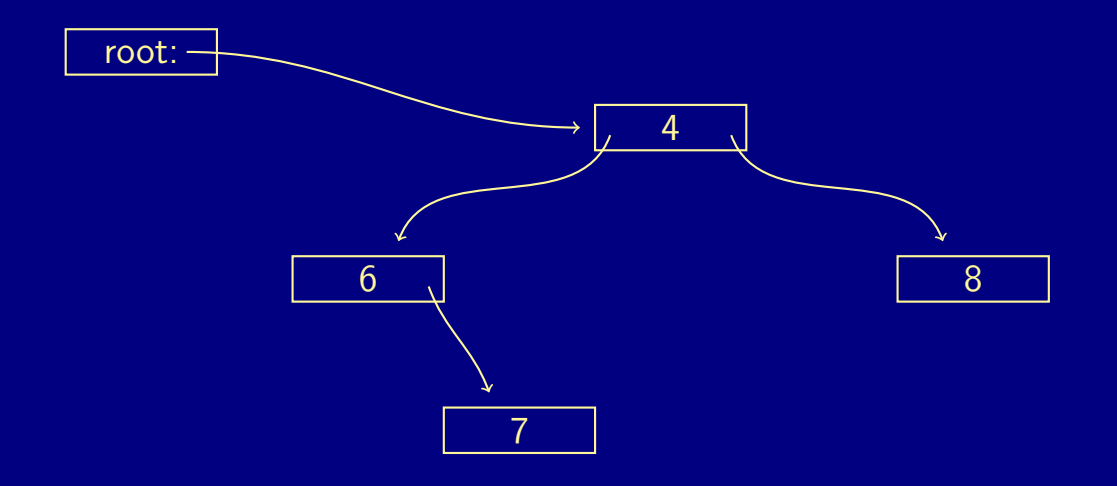

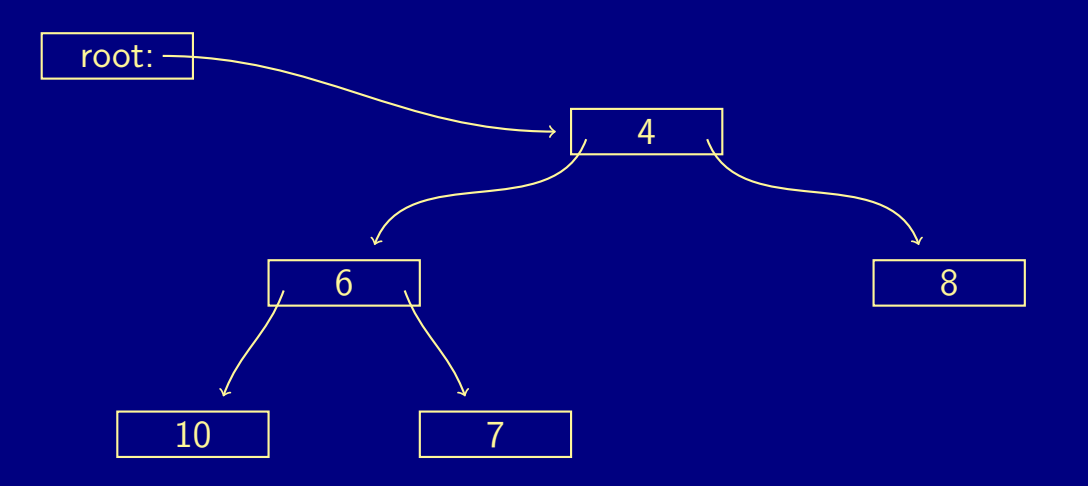

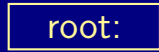

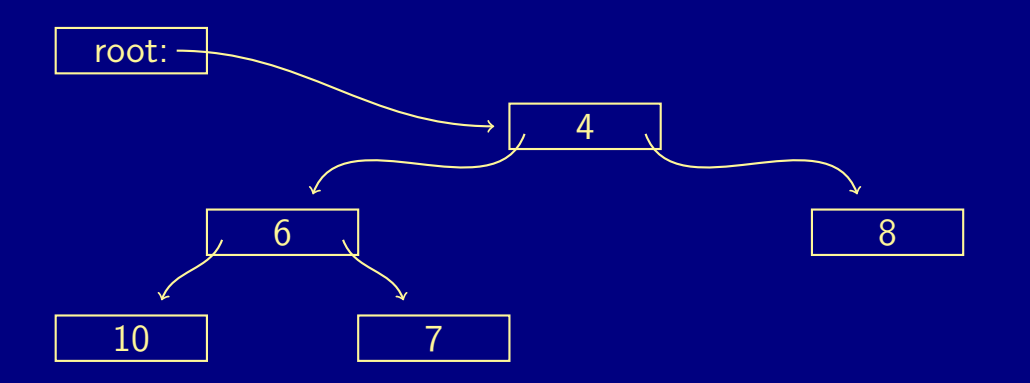

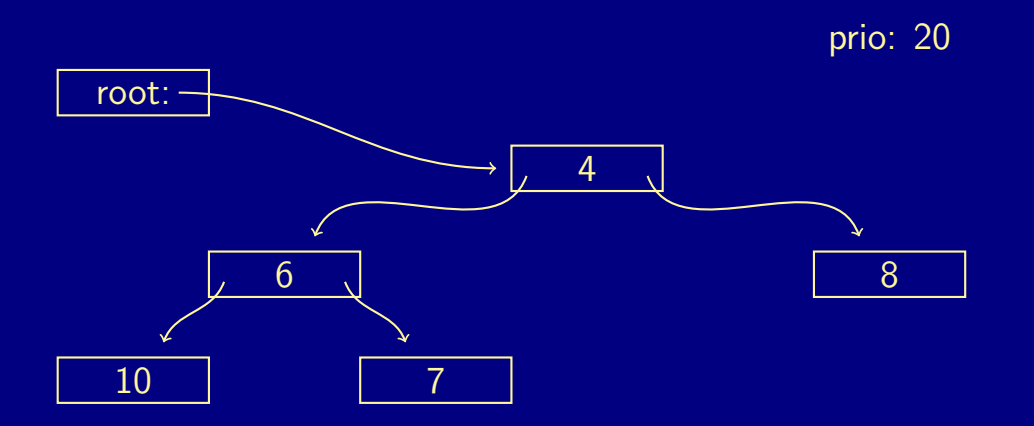

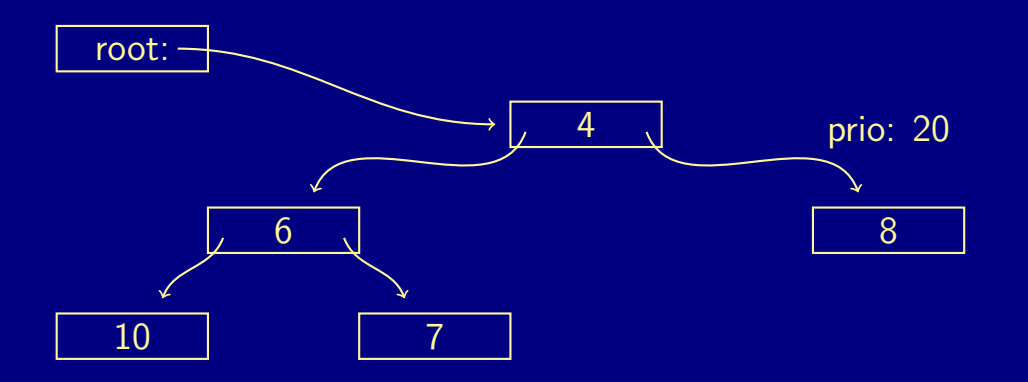

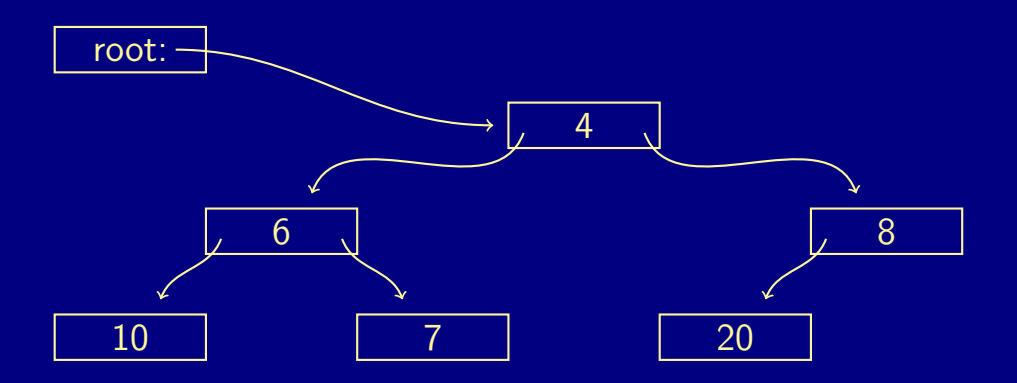

 $A\cap B\rightarrow A\oplus B\rightarrow A\oplus B\rightarrow A\oplus B\rightarrow B$  $QQQ$ 10 / 28

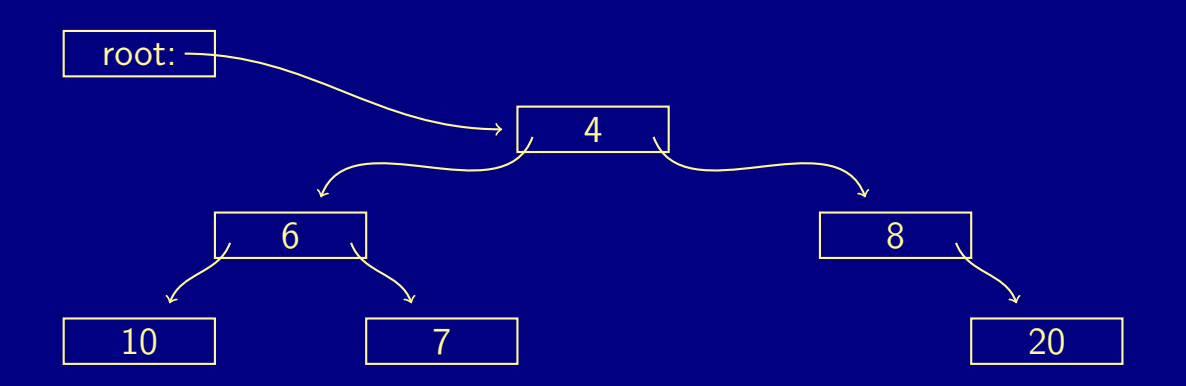

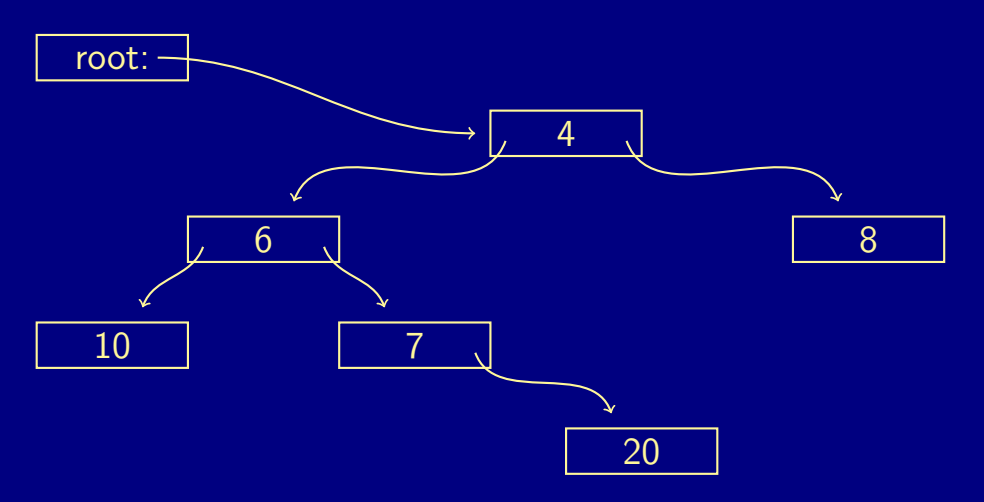

 $A\cap B\rightarrow A\oplus B\rightarrow A\oplus B\rightarrow A\oplus B\rightarrow B$  $QQQ$ 10 / 28

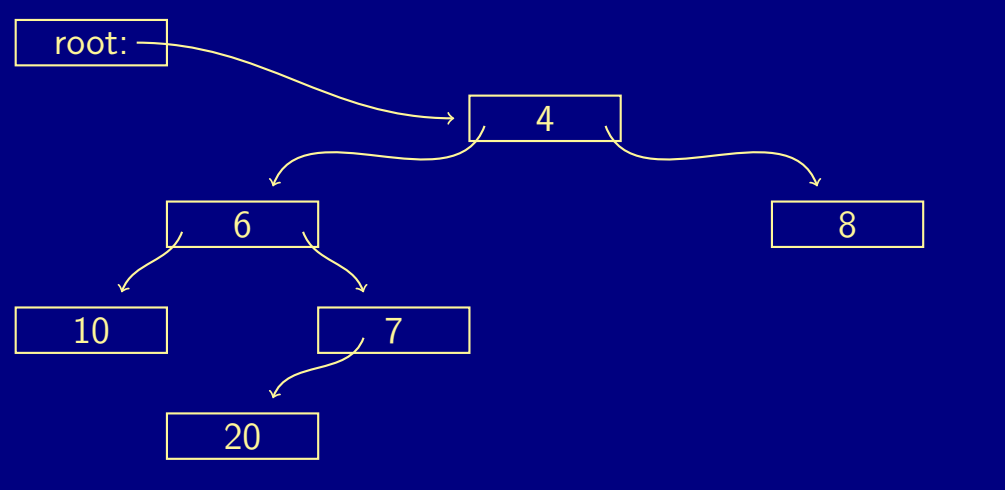

root:

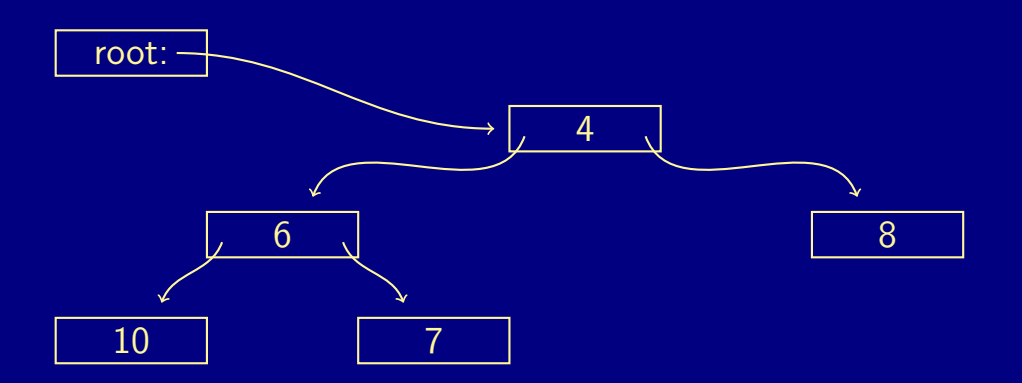

 $A \equiv \mathbb{P} \quad \text{and} \quad A \equiv \mathbb{P} \quad \text{and} \quad A \equiv \mathbb{P} \quad \text{and} \quad A \equiv \mathbb{P} \quad \text{and} \quad A \equiv \mathbb{P} \quad \text{and} \quad A \equiv \mathbb{P} \quad \text{and} \quad A \equiv \mathbb{P} \quad \text{and} \quad A \equiv \mathbb{P} \quad \text{and} \quad A \equiv \mathbb{P} \quad \text{and} \quad A \equiv \mathbb{P} \quad \text{and} \quad A \equiv \mathbb{P} \quad \text{and} \quad A \equiv \mathbb{P} \quad \text{and} \quad A \equiv \$  $QQQ$ 11 / 28

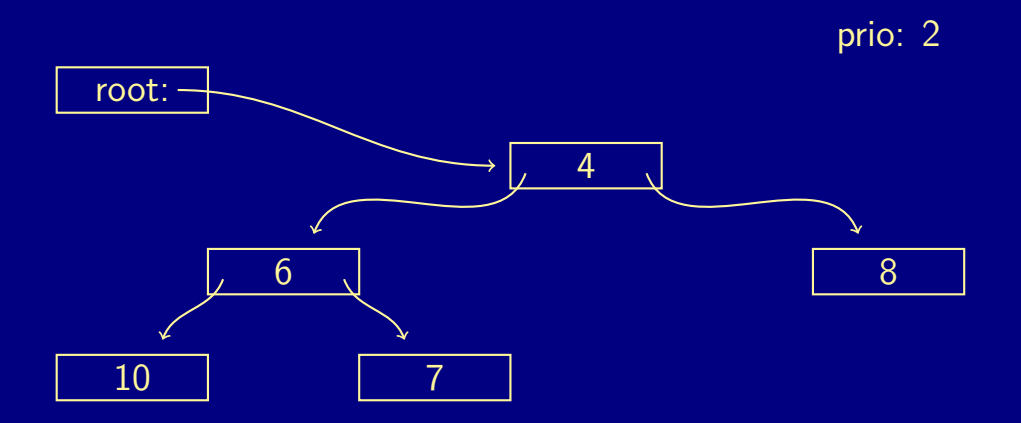

 $A \equiv \mathbb{P} \quad \text{and} \quad A \equiv \mathbb{P} \quad \text{and} \quad A \equiv \mathbb{P} \quad \text{and} \quad A \equiv \mathbb{P} \quad \text{and} \quad A \equiv \mathbb{P} \quad \text{and} \quad A \equiv \mathbb{P} \quad \text{and} \quad A \equiv \mathbb{P} \quad \text{and} \quad A \equiv \mathbb{P} \quad \text{and} \quad A \equiv \mathbb{P} \quad \text{and} \quad A \equiv \mathbb{P} \quad \text{and} \quad A \equiv \mathbb{P} \quad \text{and} \quad A \equiv \mathbb{P} \quad \text{and} \quad A \equiv \$  $QQQ$ 11 / 28

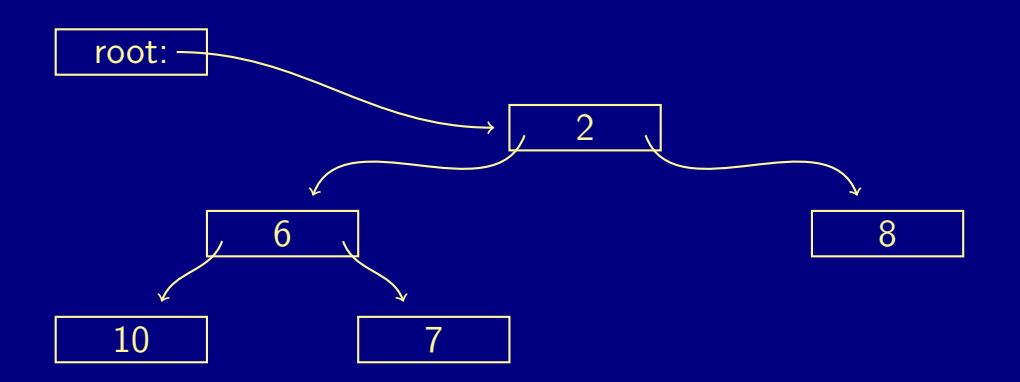

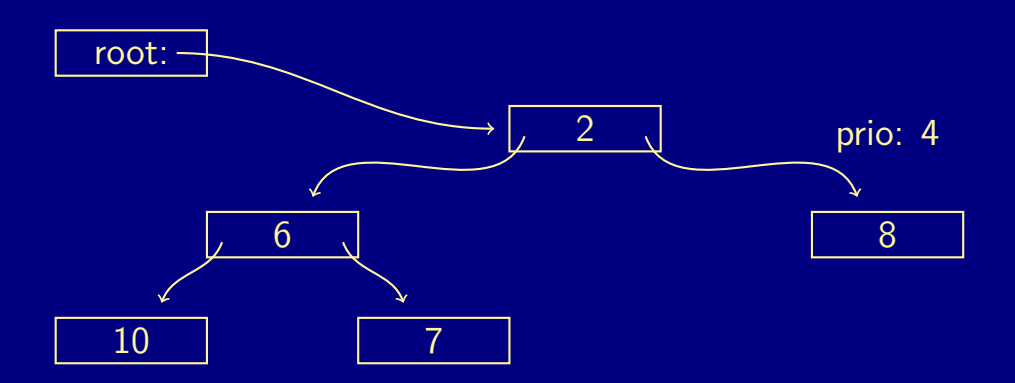

 $A \equiv \mathbb{P} \quad \text{and} \quad A \equiv \mathbb{P} \quad \text{and} \quad A \equiv \mathbb{P} \quad \text{and} \quad A \equiv \mathbb{P} \quad \text{and} \quad A \equiv \mathbb{P} \quad \text{and} \quad A \equiv \mathbb{P} \quad \text{and} \quad A \equiv \mathbb{P} \quad \text{and} \quad A \equiv \mathbb{P} \quad \text{and} \quad A \equiv \mathbb{P} \quad \text{and} \quad A \equiv \mathbb{P} \quad \text{and} \quad A \equiv \mathbb{P} \quad \text{and} \quad A \equiv \mathbb{P} \quad \text{and} \quad A \equiv \$  $QQQ$ 11 / 28

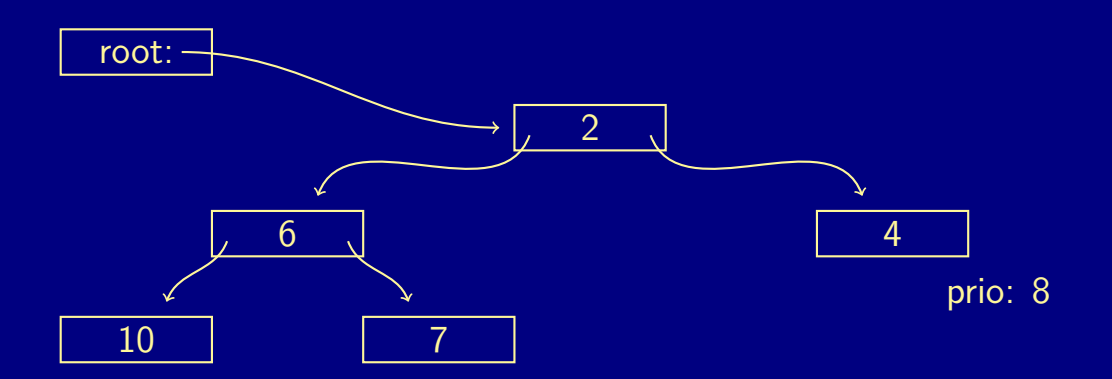

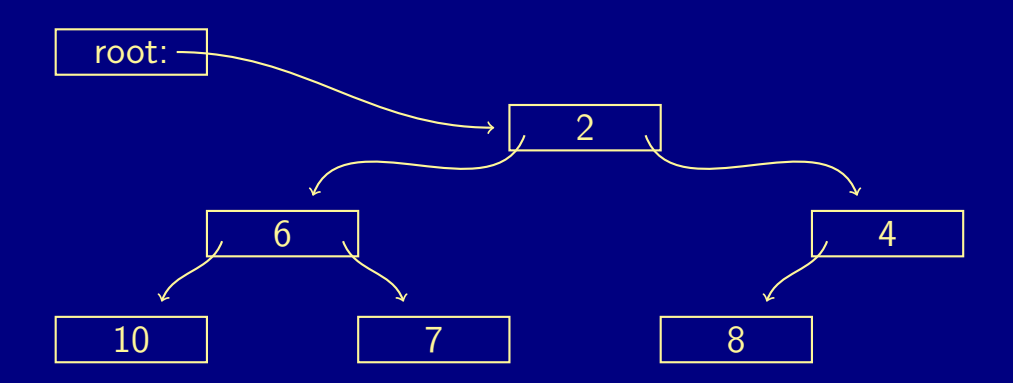

メロトメ 倒 トメ ミトメ ミトー  $QQQ$ 11 / 28

root:

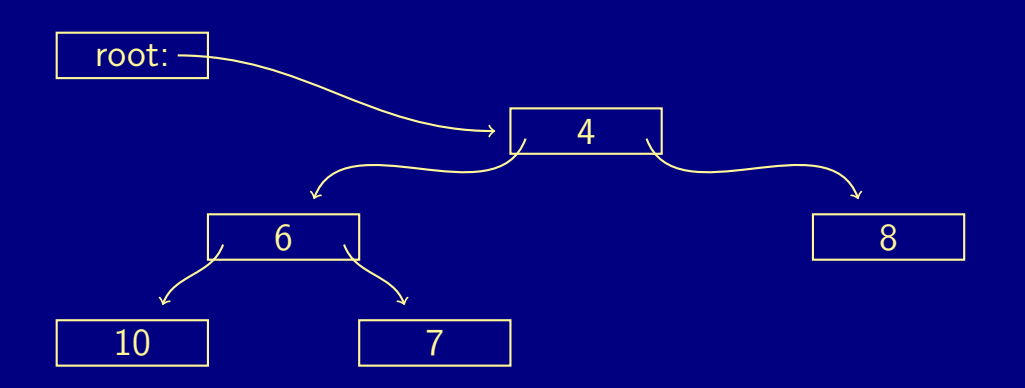

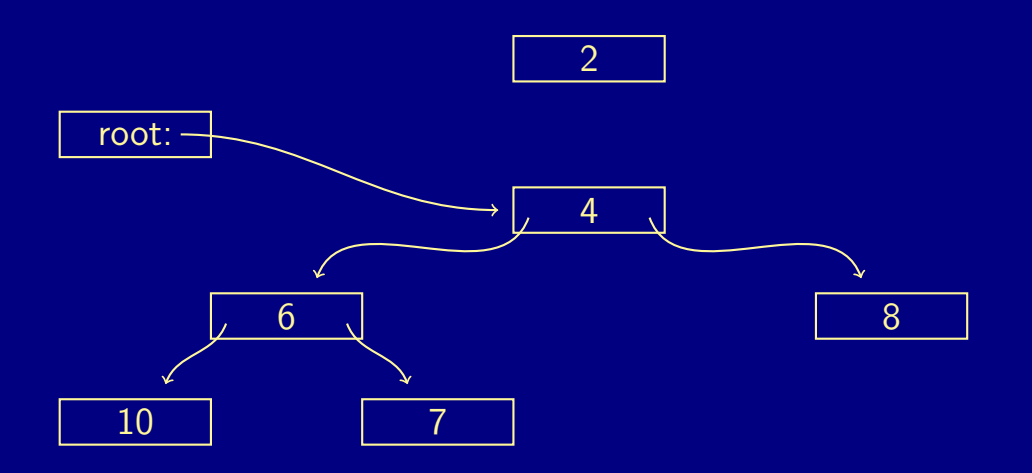

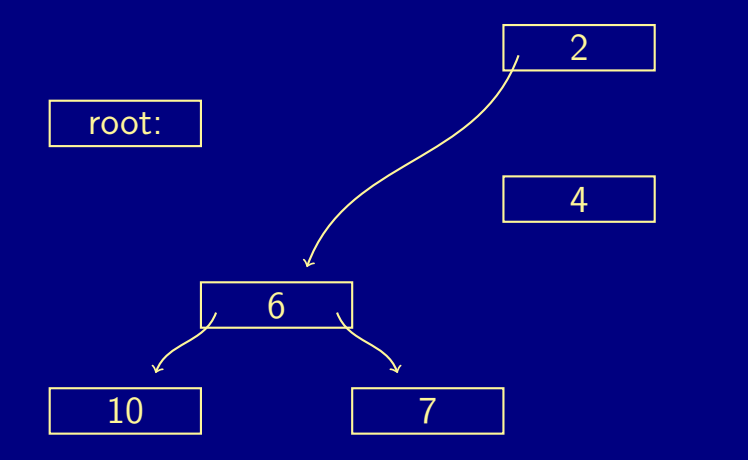

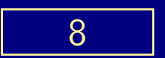

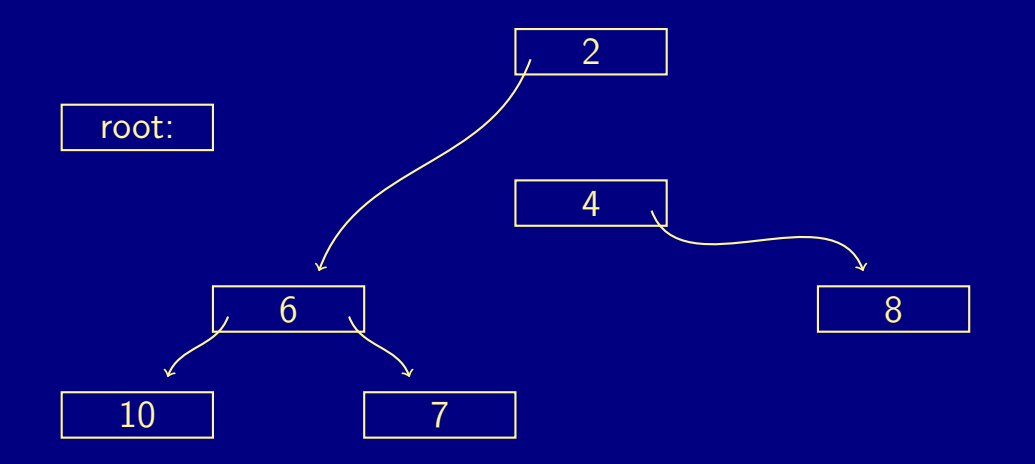

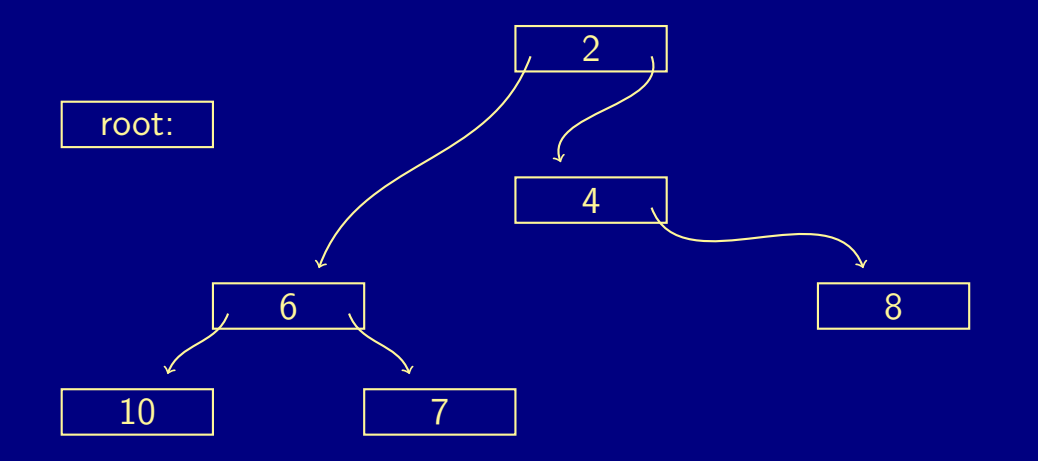

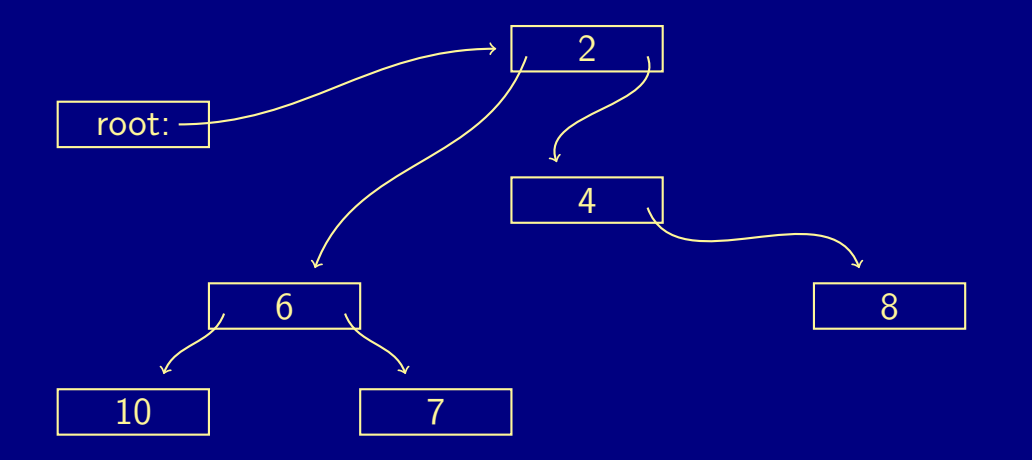

root:

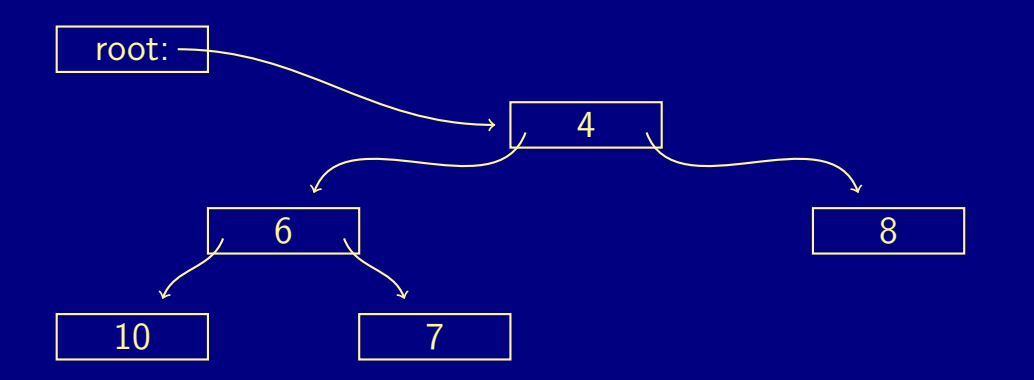

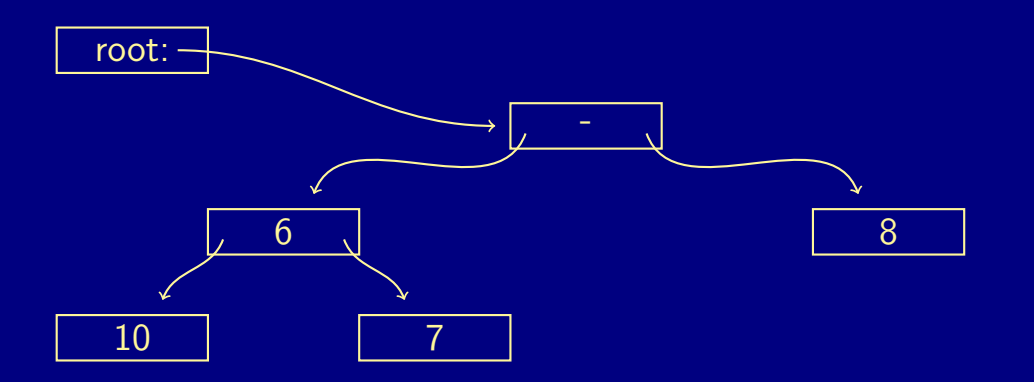

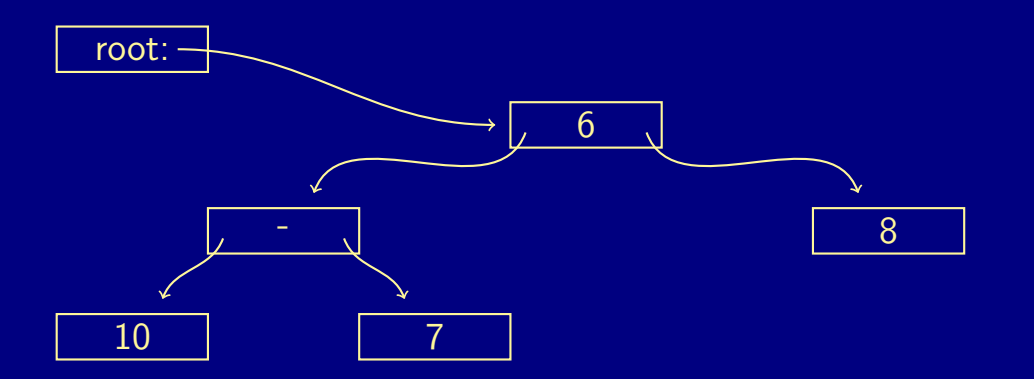

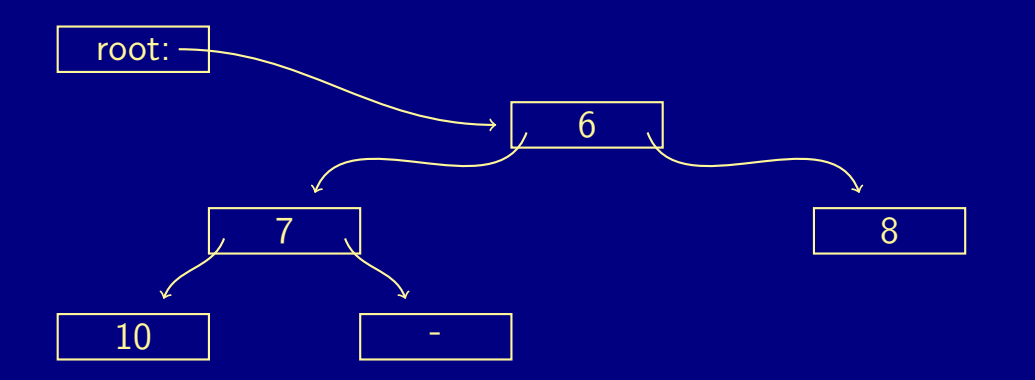

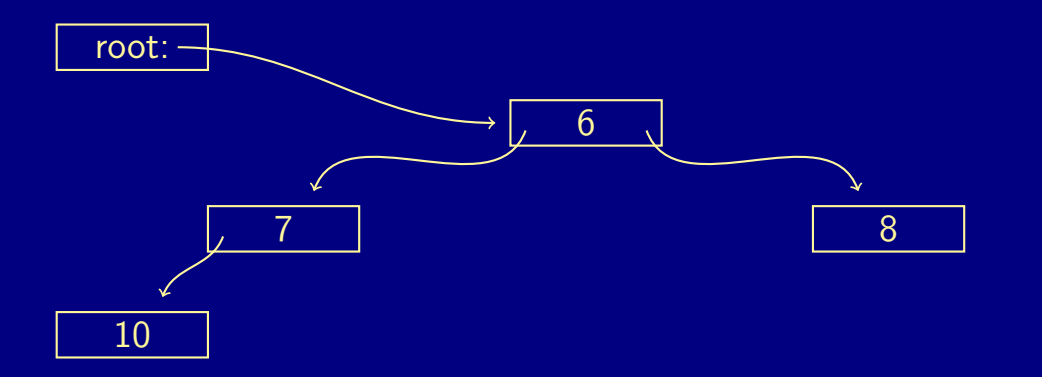

# a push operation

A frequent operation is to remove and then immediately add the same item with a lower priority.

A frequent operation is to remove and then immediately add the same item with a lower priority.

look at the item with highest priority

A frequent operation is to remove and then immediately add the same item with a lower priority.

- look at the item with highest priority
- change the priority and update the tree.
$\begin{array}{rclclcl} \left\langle \left\langle \varepsilon\boxdot\varphi \right\rangle \times \left\langle \varepsilon\boxdot\varphi \right\rangle \times \left\langle \varepsilon\boxdot\varphi \right\rangle \times \left\langle \varepsilon\boxdot\varphi \right\rangle \right. & \left. \pm \hspace{-0.4cm}\left\langle \varepsilon\right\rangle \right. & \left. \left\langle \varepsilon\boxdot\varphi \right\rangle \right. & \left. \pm \hspace{-0.4cm}\left\langle \varepsilon\right\rangle \right. & \left. \left\langle \varepsilon\boxdot\varphi \right\rangle \right. & \left. \pm \hspace{-0.4cm}\left\$ 

#### The solution works but:

**tree will become unbalanced,** 

#### The solution works but:

- tree will become unbalanced,
- needs to keep track of size

#### The solution works but:

- tree will become unbalanced,
- needs to keep track of size
- **add to smallest branch**

#### The solution works but:

- **tree will become unbalanced,**
- **needs to keep track of size**
- add to smallest branch
- adjust the branches when removing items

#### The solution works but:

- **tree will become unbalanced,**
- **needs to keep track of size**
- **add to smallest branch**
- adjust the branches when removing items

it's a fun exercise

#### a linked implementation

```
class Heap\tau {
  Node root ;
  private class Node {
    T item ;
    int prio ;
    int size ;
    Node Left, right;
    }
}
```
イロ→ イ御→ イヨ→ イヨ→ ニヨー りんぺ 16 / 28

#### enqueu an item given priority

```
public void enqueue (T itm; int pr) {
  if (root == null)root = new Node(int, pr);else
   root . enqueu ();
}
```
#### enqueu an item given priority

```
private void enqueue (T itm, int p) {
    size = size + 1;
    if (p \lt p if ()// swap item and priority
    }
    if( right != null )
        if( left != null )
            // add to smallest branch
        else
           left = . . .else
       right = \dots}
```
#### dequeu the next item

```
public T dequeue () {
  if (root == null)return null ;
  else {
    T itm = root . item ;
    root = root. remove();
    return itm :
  }
}
```
remove the node and promote the node with higest priority

```
public Node remove () {
  if ( right == null && left == null )
     return null ;
  if ( right == null )
     return left ;
  if ( left == null )
     return right ;
  // the tricky part
  return this ;
}
```
# it works .... but

21 / 28

## it works .... but

can we do better?

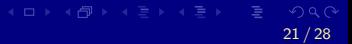

# a complete tree

22 / 28

#### a complete tree

The tree is *complete* i.e. all levels are filled apart from the last level that is filled from the left.

#### a complete tree

- The tree is complete i.e. all levels are filled apart from the last level that is filled from the left.
- The tree is still complete after an add or remove operation.

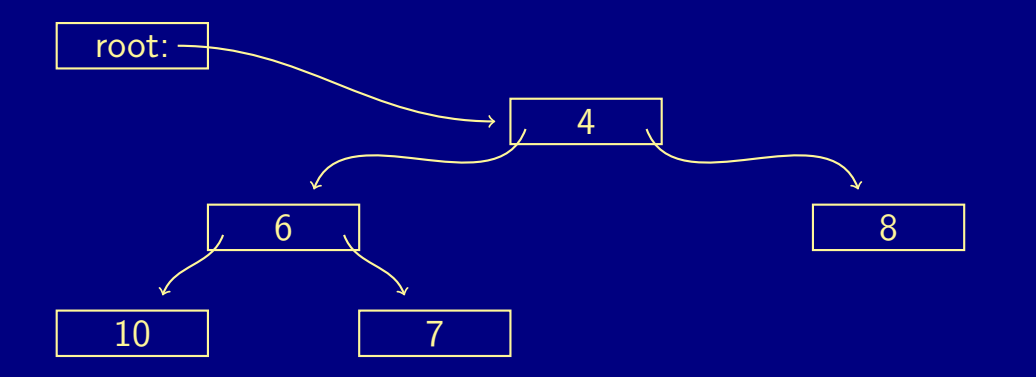

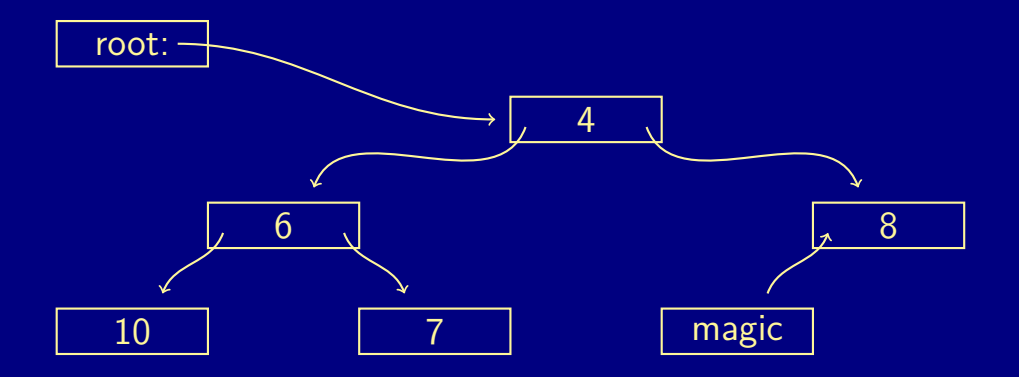

K ロ ▶ K @ ▶ K ミ ▶ K ミ ▶ │ ミ  $23/28$ 

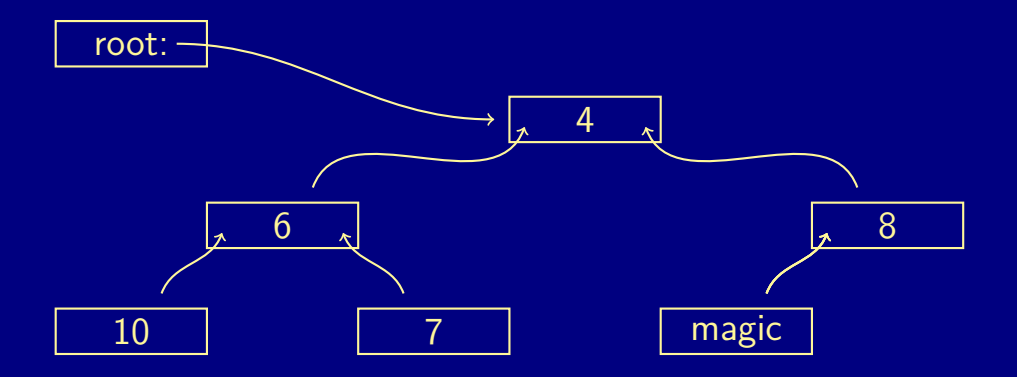

K ロ ▶ K @ ▶ K ミ ▶ K ミ ▶ │ ミ  $23/28$ 

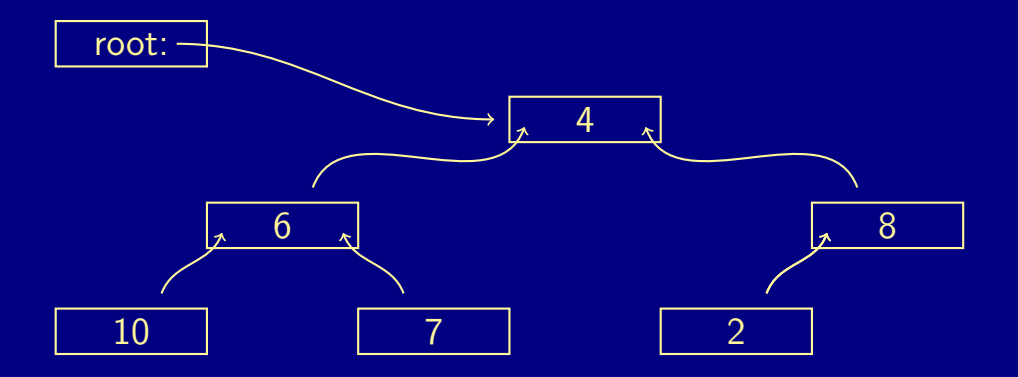

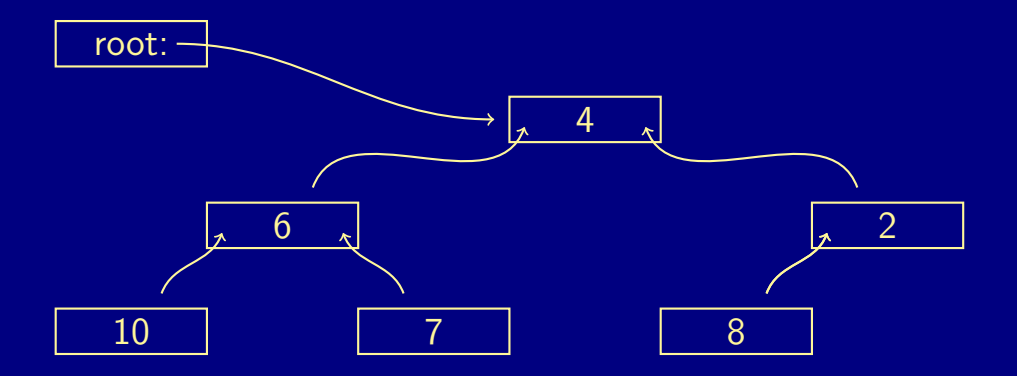

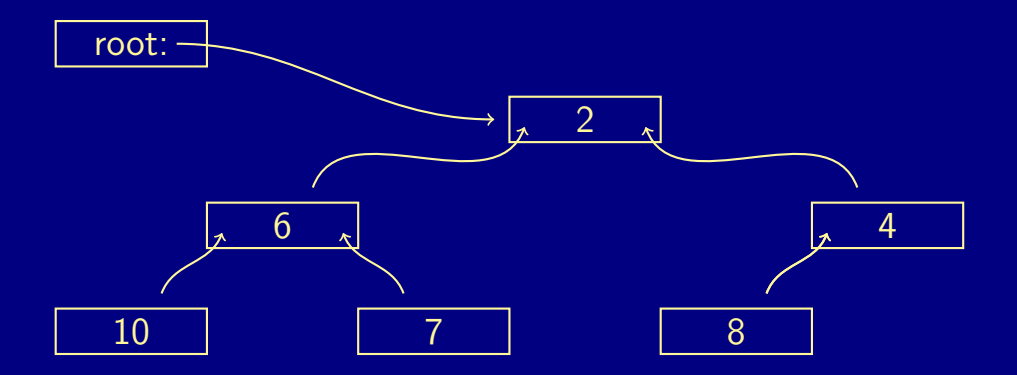

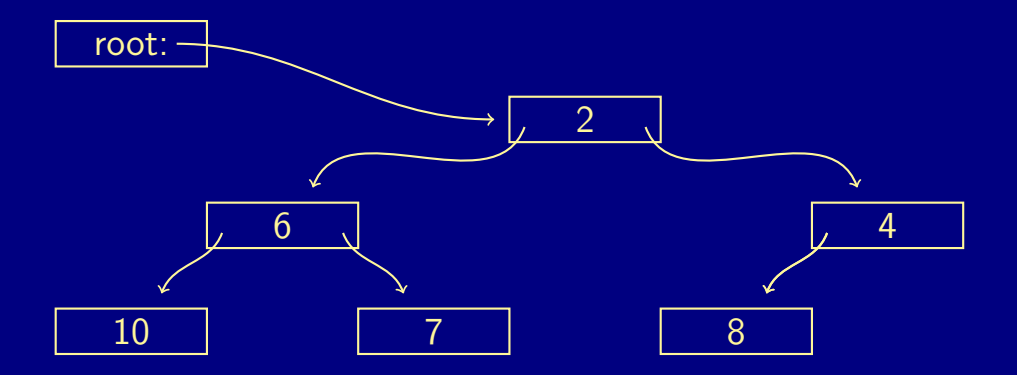

root:

K ロ ▶ K @ ▶ K ミ ▶ K ミ ▶ │ ミ  $\eta$  $24/28$ 

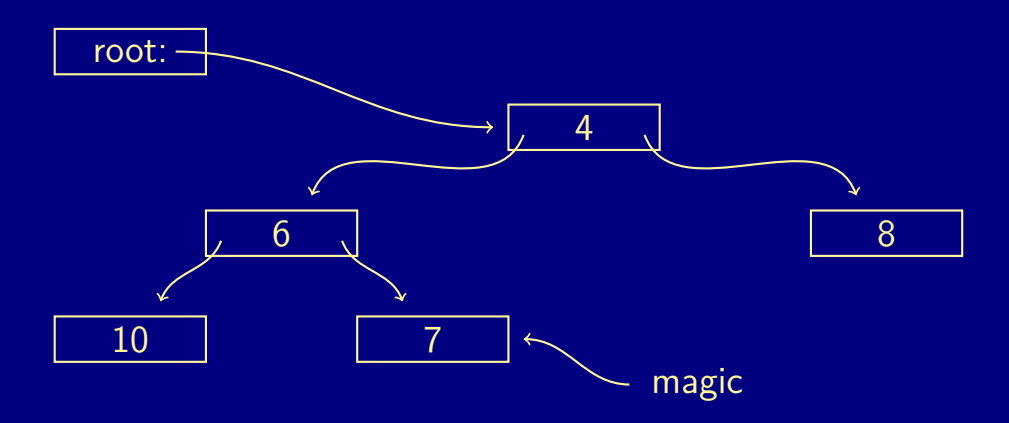

 $A \cap B \rightarrow A \cap B \rightarrow A \cap B \rightarrow A \cap B \rightarrow A$  $QQQ$ 24 / 28

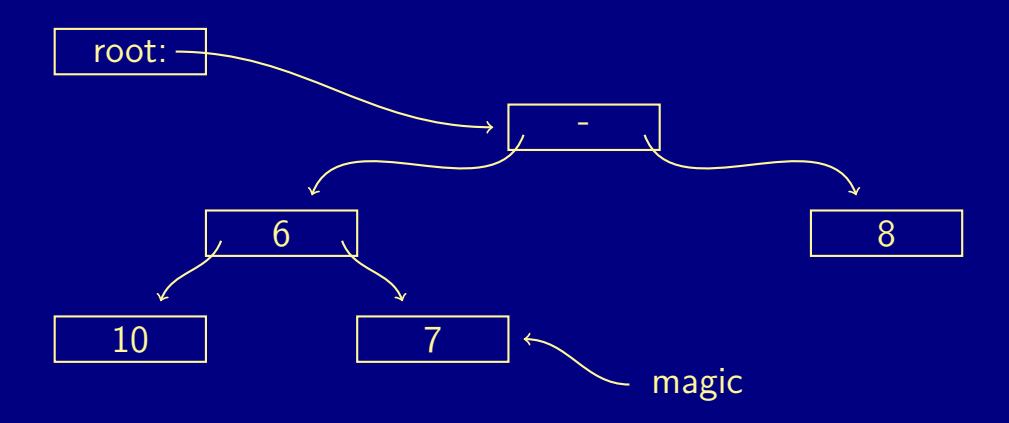

 $A \cap B \rightarrow A \cap B \rightarrow A \cap B \rightarrow A \cap B \rightarrow A$  $QQQ$  $24/28$ 

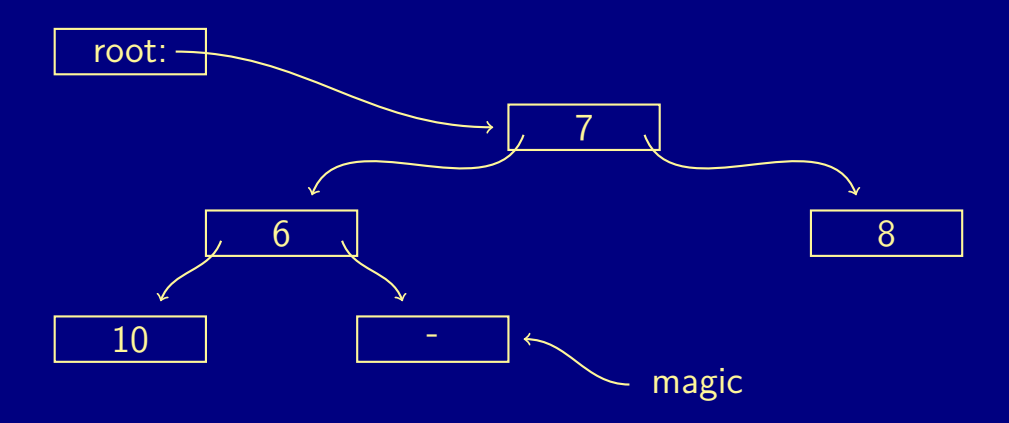

 $A\cap B\rightarrow A\oplus B\rightarrow A\oplus B\rightarrow A\oplus B\rightarrow A$  $QQQ$ 24 / 28

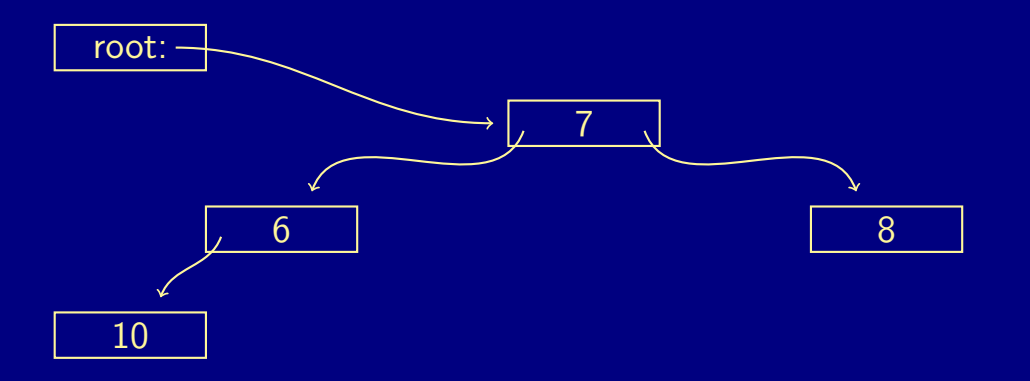

K ロ ▶ K @ ▶ K ミ ▶ K ミ ▶ │ 글  $QQQ$ 24 / 28

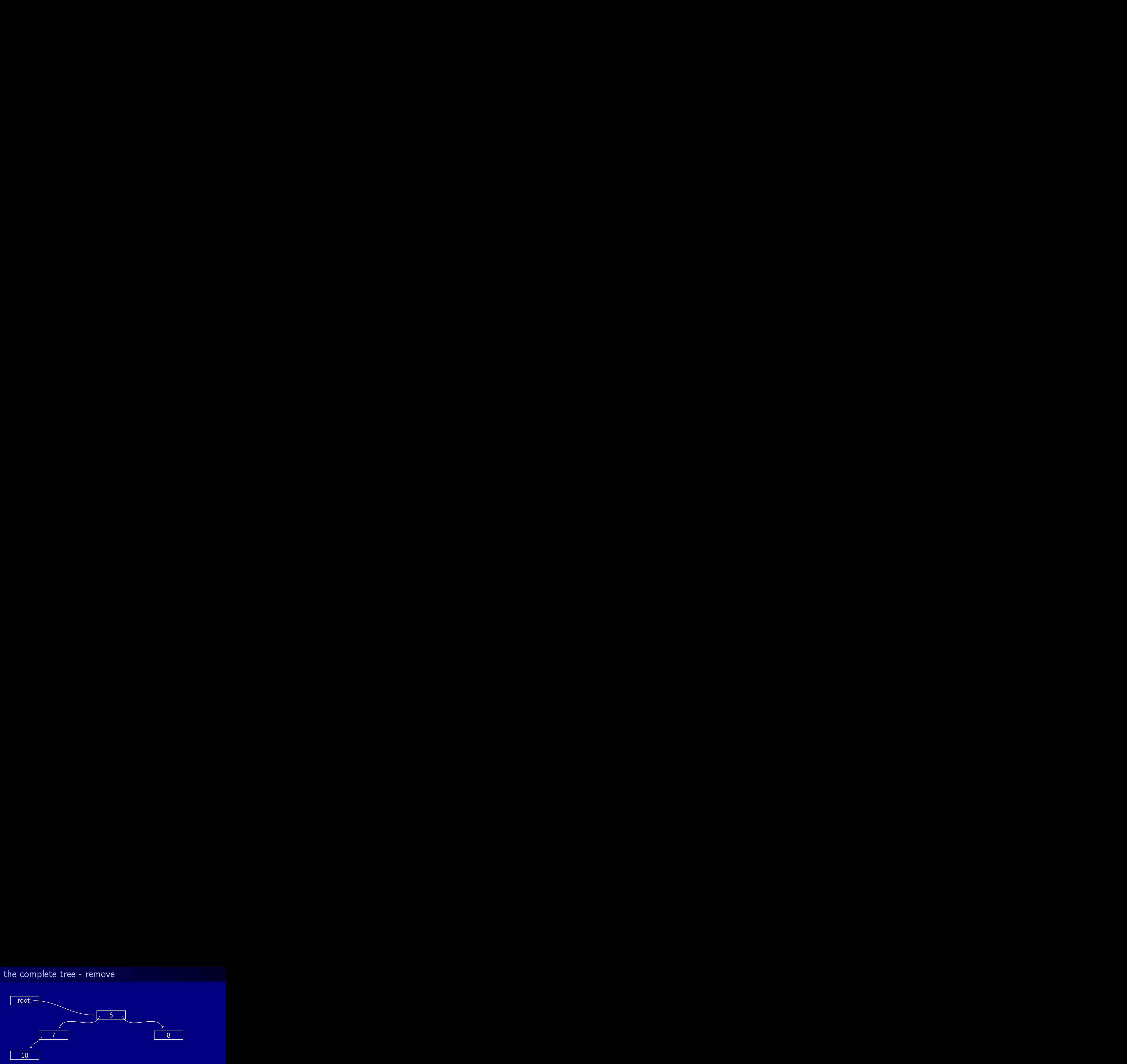

K ロ ▶ K @ ▶ K ミ ▶ K ミ ▶ │ 글  $QQQ$ 24 / 28

## this is hard

25 / 28

#### There will be a lot of bookkeeping to make this work.

## an array implementation

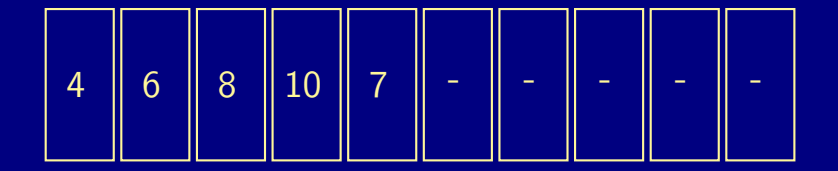

## an array implementation

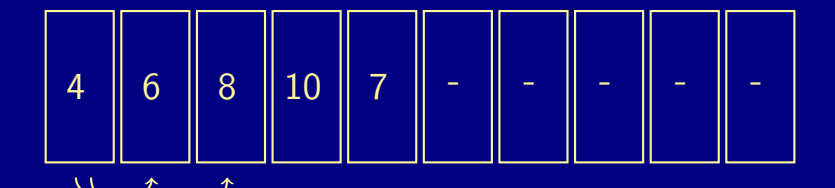

 $A \cap B \rightarrow A \cap B \rightarrow A \subseteq B \rightarrow A \subseteq B \rightarrow B$  $QQQ$  $26/28$ 

## an array implementation

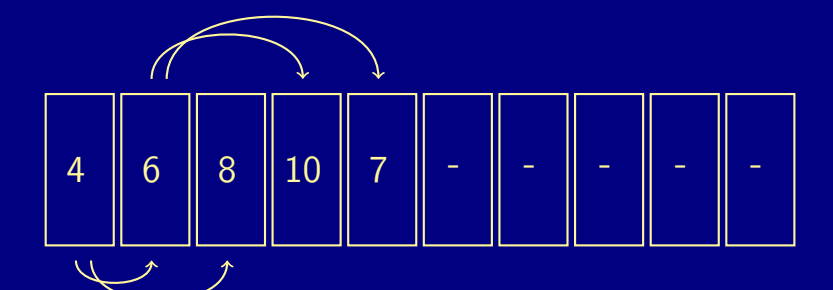

# add operation

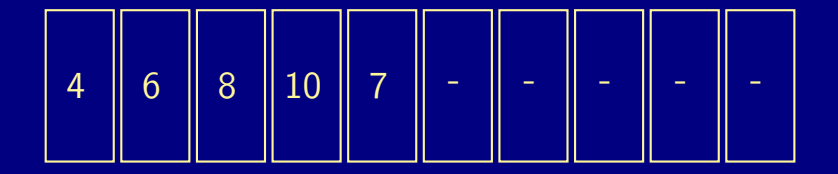

 $A\cap B\rightarrow A\oplus B\rightarrow A\oplus B\rightarrow A\oplus B\rightarrow A$  $QQQ$ 27 / 28

# add operation

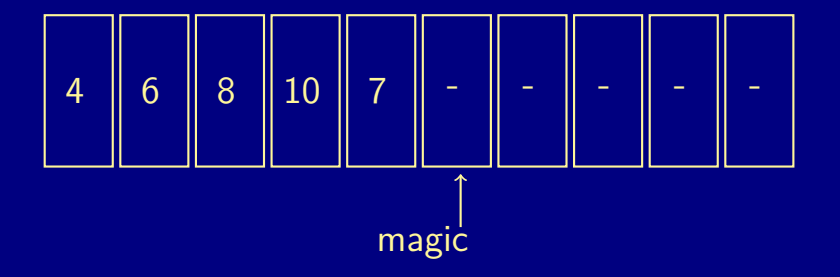

メロメメ 御 メメ ミメメ ミメー 27 / 28
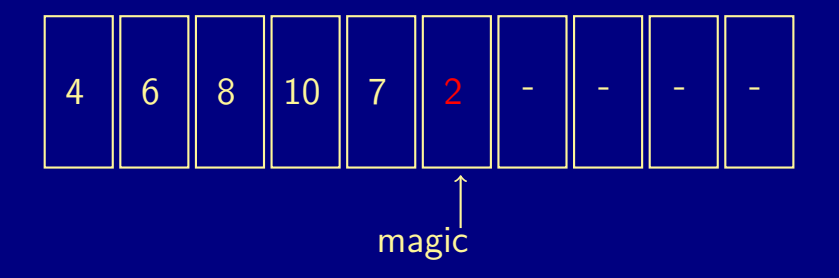

メロメメ 御 メメ ミメメ ミメー 27 / 28

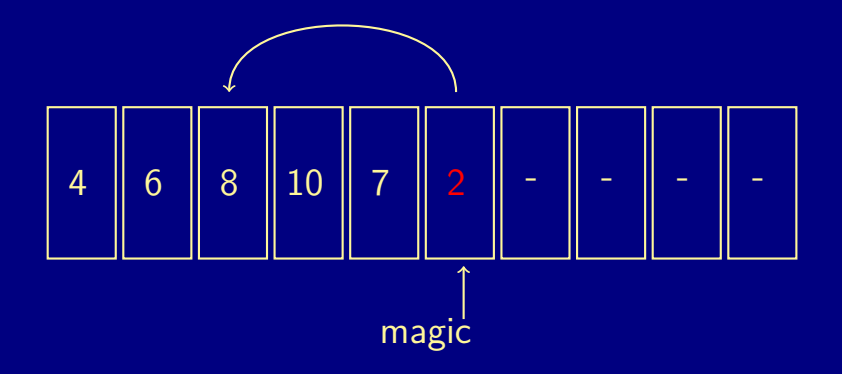

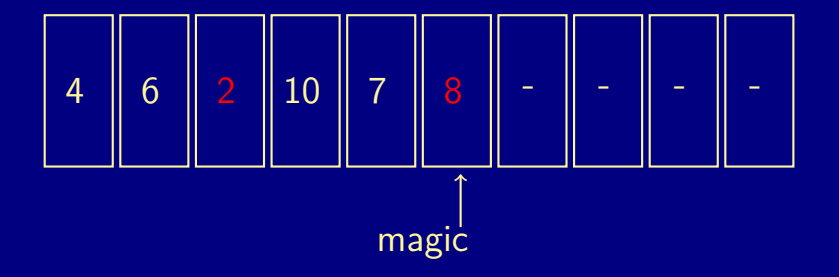

メロメメ 御 メメ ミメメ ミメー 27 / 28

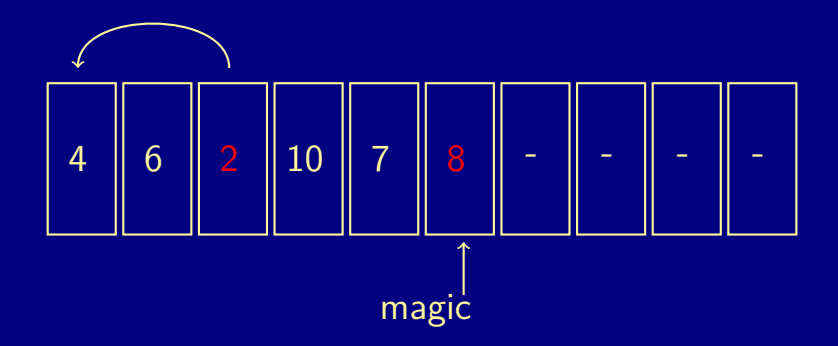

 $A\cap B\to A\cap B\to A\cap B\to A\cap B\to\cdots$ 27 / 28

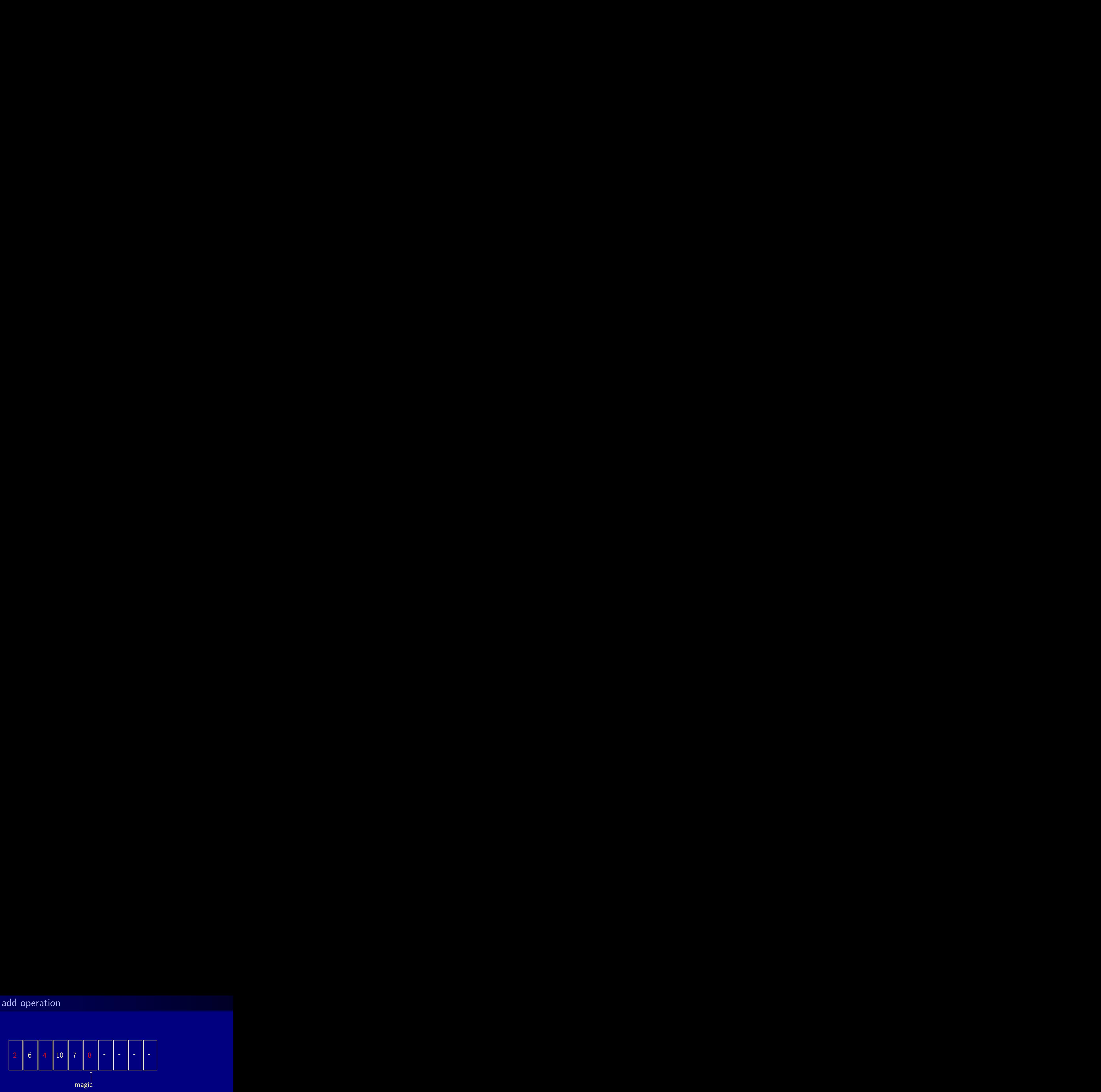

メロメメ 御 メメ ミメメ ミメー 27 / 28

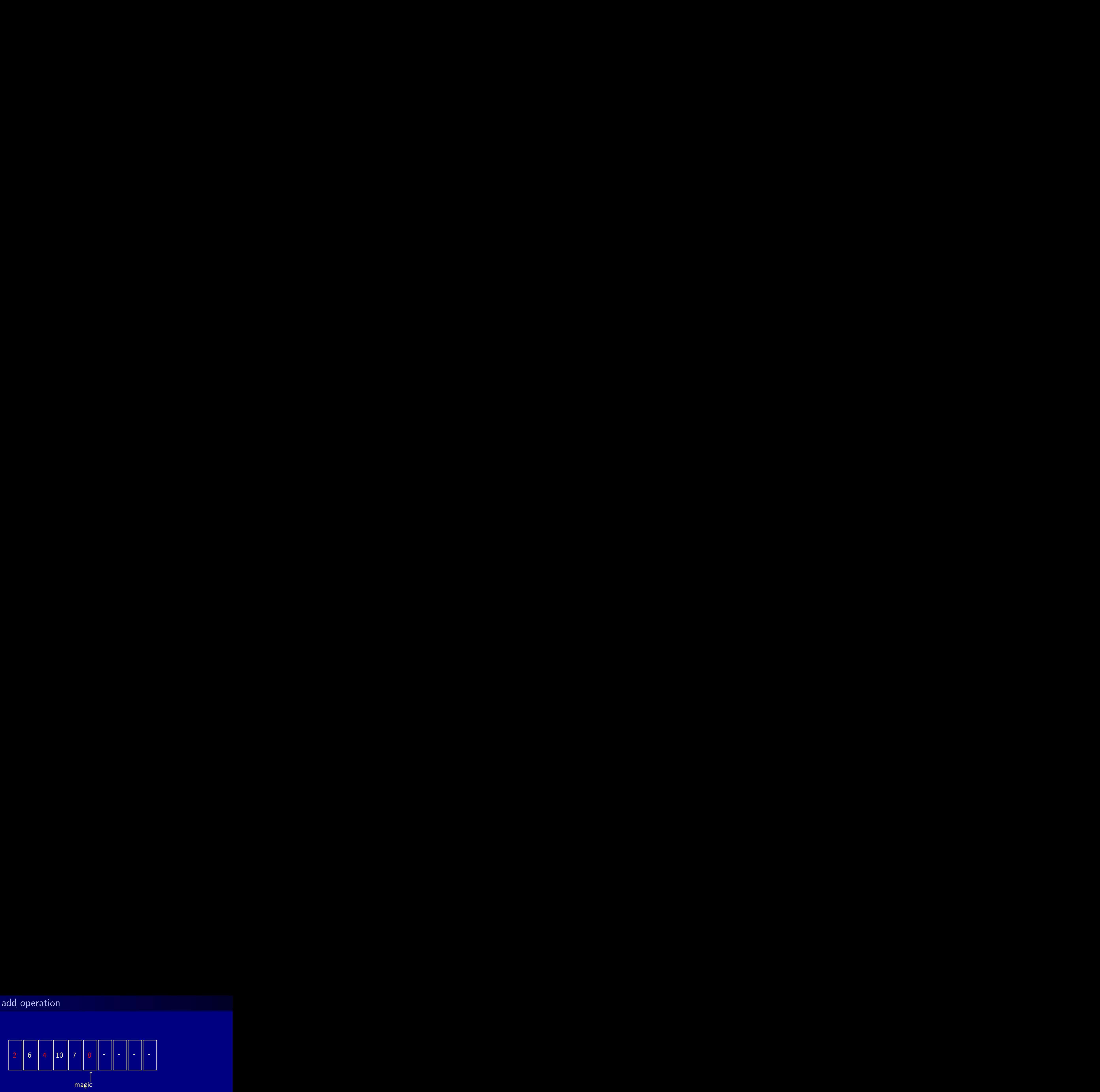

#### The new item bubbles upwards.

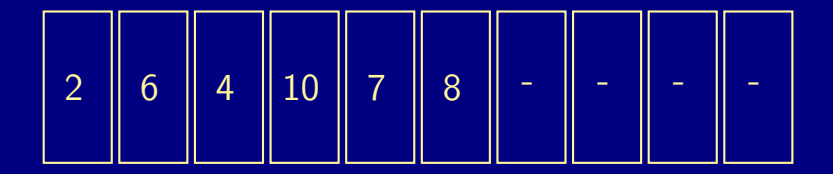

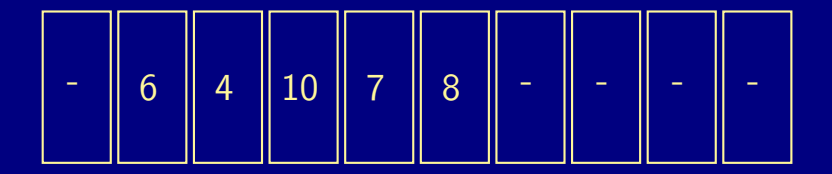

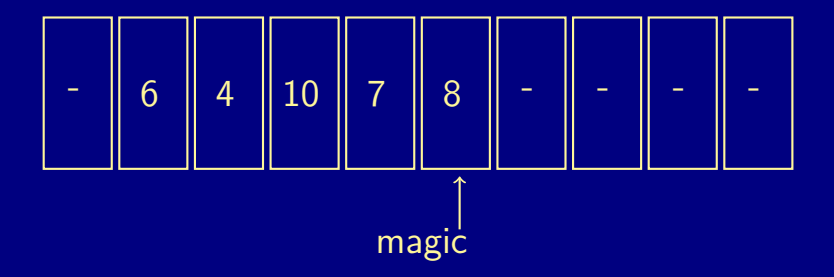

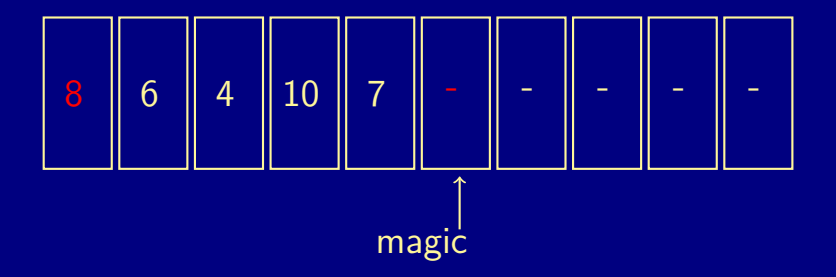

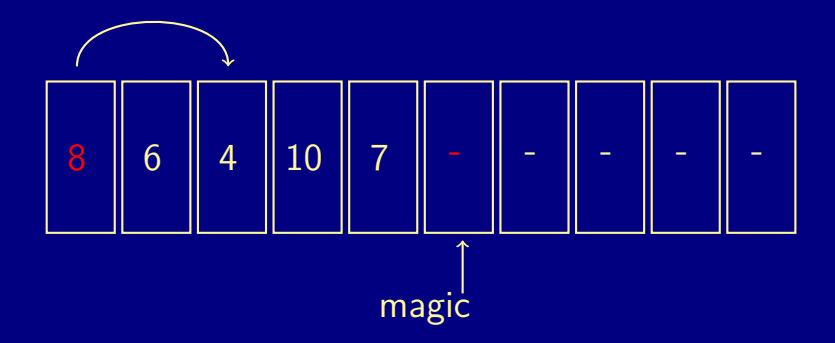

 $A \cap B \rightarrow A \cap B \rightarrow A \subseteq B \rightarrow A \subseteq B$ 28 / 28

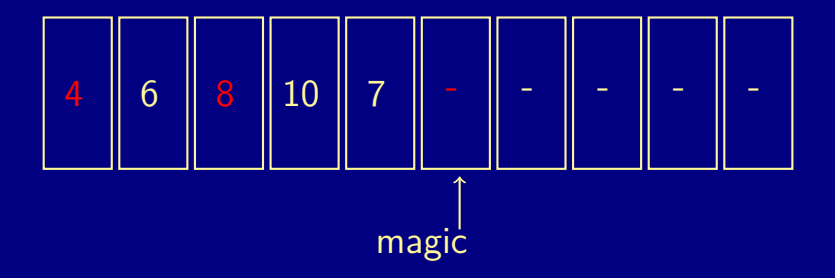

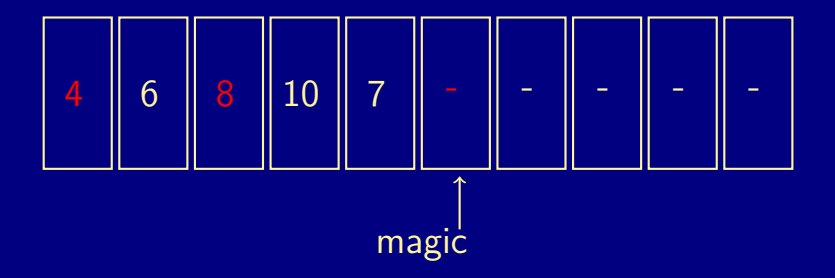

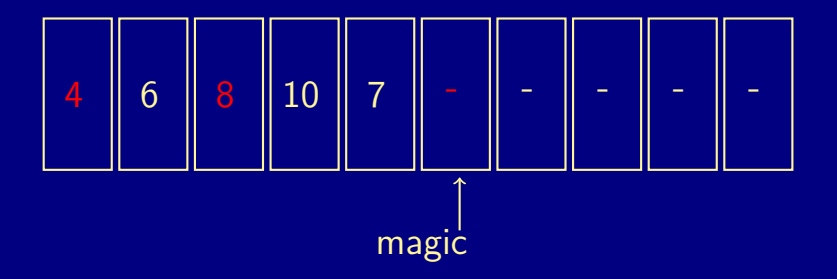

#### The promoted item sinks.

 $\mathcal{A} \square \rightarrow \mathcal{A} \square \rightarrow \mathcal{A} \square \rightarrow \mathcal{A} \square \rightarrow \mathcal{A}$  $2Q$ 28 / 28